## **3 . Amazon-Etikett für jeden Karton einfügen**

International railway shipping to Europe free custom tax and duties train transportation

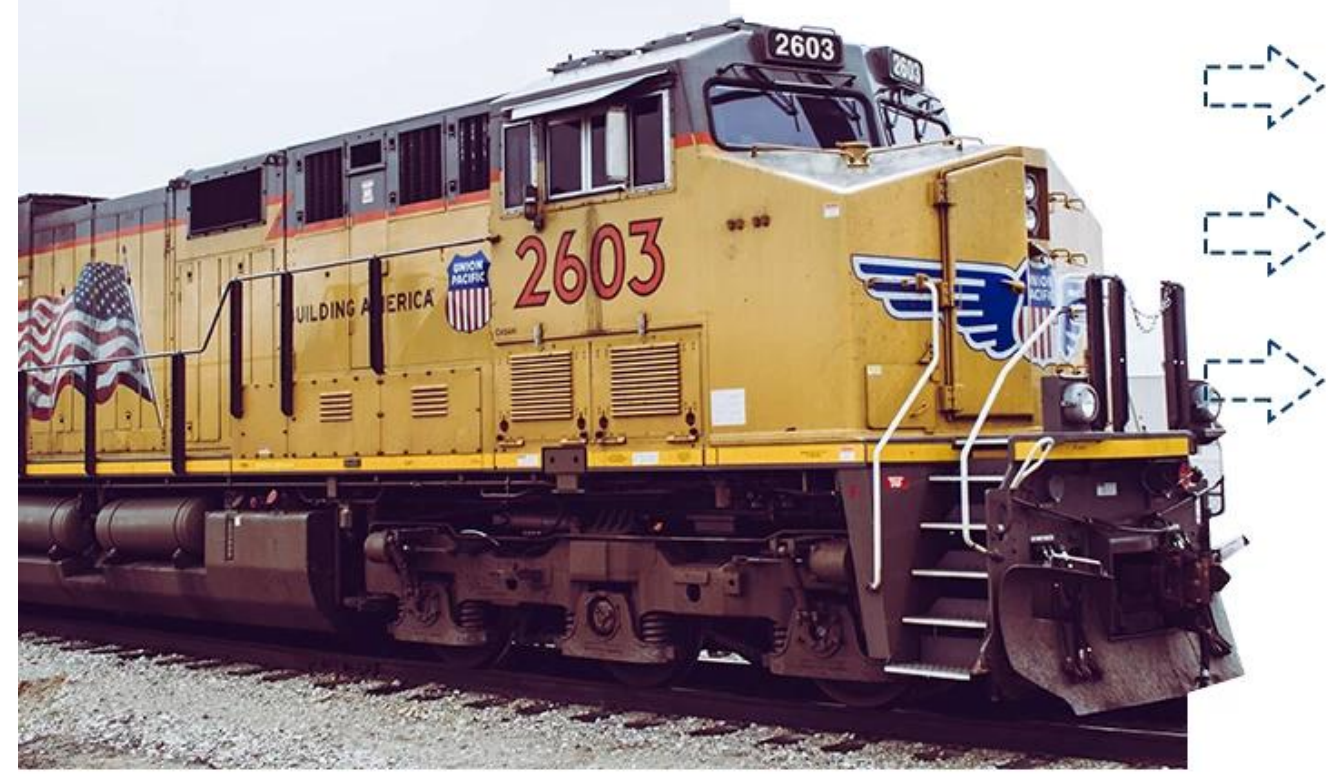

 $\pmb{\times}$ 

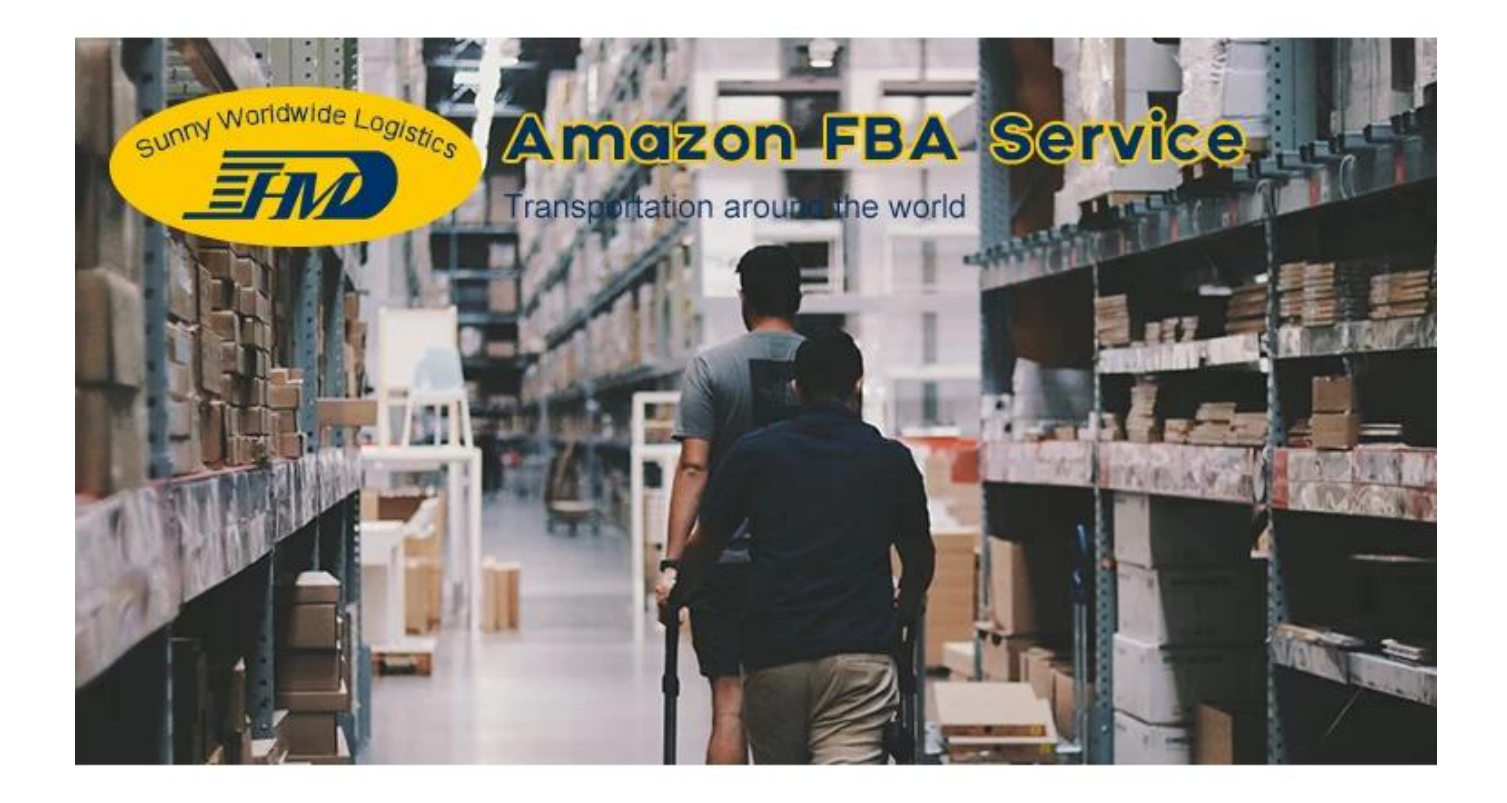

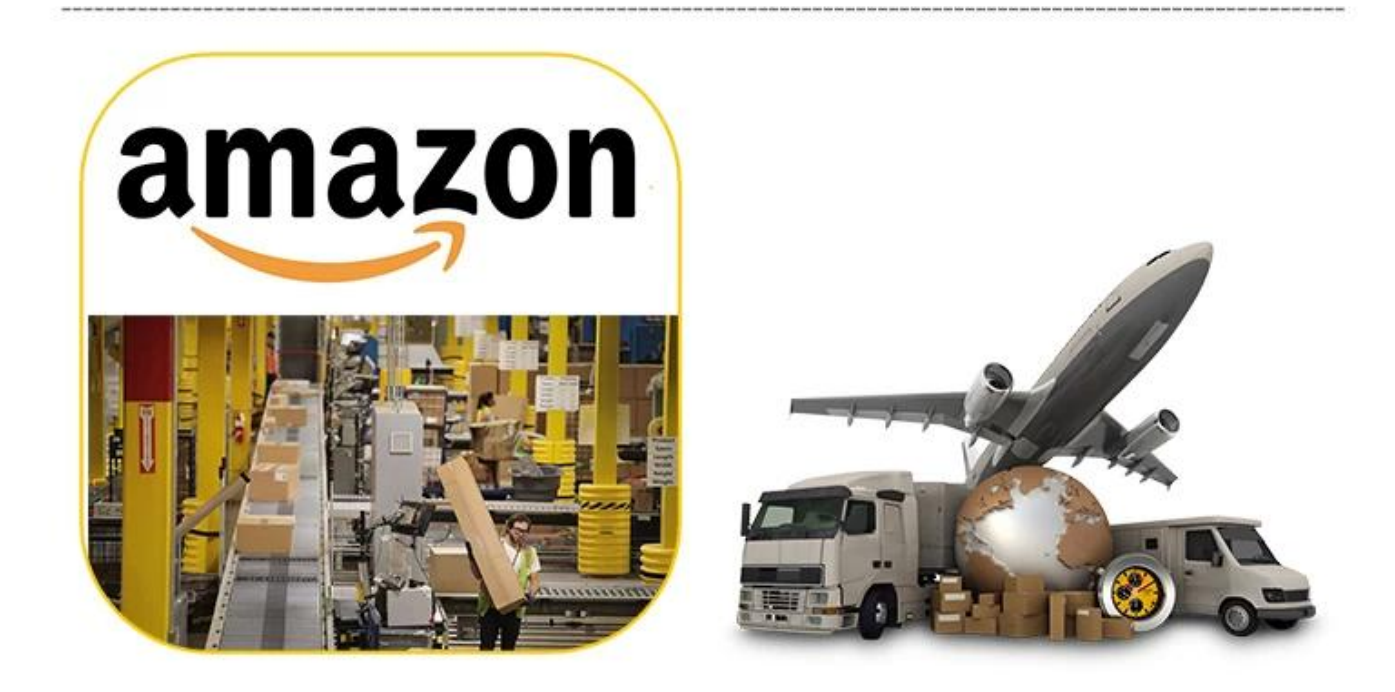